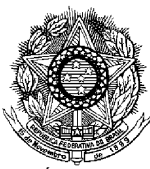

SERVIÇO PÚBLICO FEDERAL INSTITUTO FEDERAL DE EDUCAÇÃO, CIÊNCIA E TECNOLOGIA DE PERNAMBUCO CONCURSO PÚBLICO PARA SERVIDORES TÉCNICO-ADMINISTRATIVOS EDITAL Nº 25/2012-GR

### **PROVA ESCRITA PARA O CARGO DE**

# **TÉCNICO DE LABORATÓRIO ÁREA INFORMÁTICA - Opção 203-**

## **INFORMAÇÕES AO CANDIDATO**

1. Escreva seu nome e número de CPF, de forma legível, nos locais abaixo indicados:

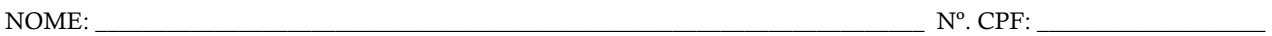

- 2. Verifique se o CARGO e o CÓDIGO DE OPÇÃO, colocados acima, são os mesmos constantes da sua FOLHA RESPOSTA. Qualquer divergência, **exija do Fiscal de Sala um caderno de prova, cujo CARGO e o CÓDIGO DE OPÇÃO sejam iguais aos constantes da sua FOLHA RESPOSTA**.
- 3. A FOLHA RESPOSTA tem, obrigatoriamente, de ser assinado. Essa FOLHA RESPOSTA **não** poderá ser substituída, portanto, **não** a rasure nem a amasse.
- 4. DURAÇÃO DA PROVA: **3 horas**, incluindo o tempo para o preenchimento da FOLHA RESPOSTA.
- 5. Na prova há 40 (quarenta) questões, sendo 07 (sete) questões de Língua Portuguesa, 07 (sete) questões de Matemática e 26 (vinte e seis) questões de Conhecimentos Específicos, apresentadas no formato de múltipla escolha, com cinco alternativas, das quais **apenas uma** corresponde à resposta correta.
- 6. Na FOLHA RESPOSTA, as questões estão representadas pelos seus respectivos números. Preencha, por completo, com caneta esferográfica (tinta azul ou preta), toda a área correspondente à opção de sua escolha, sem ultrapassar as bordas.
- 7. Será anulada a questão cuja resposta contiver emenda ou rasura, ou para a qual for assinalada mais de uma opção. Evite deixar questão sem resposta.
- 8. Ao receber a ordem do Fiscal de Sala, confira este CADERNO com muita atenção, pois, nenhuma reclamação sobre o total de questões e/ou falhas na impressão será aceita depois de iniciada a prova.
- 9. Durante a prova, **não** será admitida qualquer espécie de consulta ou comunicação entre os candidatos, nem será permitido o uso de qualquer tipo de equipamento (calculadora, telefone celular, etc.), chapéu, boné, ou similares, e óculos escuros.
- 10. A saída da sala só poderá ocorrer depois de decorrida 1 (uma) hora do início da prova. A não observância dessa exigência acarretará a sua exclusão do concurso.
- 11. Ao sair da sala, entregue este CADERNO DE PROVA, juntamente com a FOLHA RESPOSTA, ao Fiscal de Sala.
- 12. Os três últimos candidatos deverão permanecer na sala de prova e somente poderão sair juntos do recinto, após a aposição em Ata de suas respectivas identificações e assinaturas.

#### **LÍNGUA PORTUGUESA**

#### **As questões de 01 a 04 referem-se ao texto 1**

Texto 1 **A carreira nas alturas**  *Adriana Natali* 

A água está no joelho dos **profissionais do mercado (1)**. As debilidades na formação em língua portuguesa têm alimentado um campo de reciclagem em português nas escolas de idiomas e nos cursos de graduação para pessoas oriundas do mundo dos negócios. A disciplina de Português Instrumental emerge na graduação de cursos da área de negócios. Várias escolas de idiomas têm ampliado o número de **cursos de língua portuguesa (2)** para brasileiros que percebem a necessidade de **atualização (3)**.

O que antes era restrito a profissionais de educação e comunicação, agora já faz parte da rotina de profissionais de várias áreas. Para eles, a língua portuguesa começa a ser assimilada como uma ferramenta para o desempenho estável. Sem ela, o conhecimento técnico fica restrito à própria pessoa, que não sabe comunicá-**lo (4)**.

– Embora algumas atuações exijam uma produção oral ou escrita mais frequente, como docência e advocacia, **muitos profissionais (5)** precisam escrever relatório, carta, comunicado, circular. Na linguagem oral, todos têm de expressar-se de forma convincente nas reuniões, para ganhar respeito e credibilidade. Isso vale para todos os cargos da hierarquia profissional - explica Maria Helena Nóbrega, professora de língua portuguesa da Faculdade de Filosofia, Letras e Ciências Humanas, da USP.

(fragmento adaptado de matéria publicada na revista Língua Portuguesa. Disponível em: <www.revistalinguaportuguesa.com.br> Acesso em: 26 dez. 2011)

01. A frase introdutória do texto "A água está nos joelhos dos profissionais do mercado" conota

- a) a facilidade que os profissionais têm em encontrarem cursos para aprimorar o idioma materno.
- b) as dificuldades que os profissionais passam para encontrarem uma vaga no mercado de trabalho.
- c) as exigências atuais do mundo do trabalho, como a comunicação eficaz e o domínio do idioma.
- d) os entraves para o crescimento na carreira, como as dificuldades na língua materna e na comunicação.
- e) o precário nível de conhecimento do idioma materno e o baixo grau de letramento e comunicação.
- 02. Sobre o gênero e o tipo predominante do texto acima, pode-se afirmar que é
	- a) um relato expositivo, que traz informações relevantes quanto ao tema em pauta.
	- b) um artigo opinativo, em que a autora defende um ponto de vista quanto ao tema.
	- c) uma notícia, marcada pelos indicadores temporais e espaciais da narração.
	- d) um texto injuntivo, que prescreve as regras de como obter sucesso na carreira.
	- e) um texto descritivo, que indica as características de um profissional de sucesso.
- 03. Marque a alternativa abaixo que indica corretamente o valor semântico do conectivo em destaque.
	- a) "para brasileiros **que** percebem a necessidade de atualização" explicação
	- b) "à própria pessoa, **que** não sabe comunicá-lo" restrição
	- c) "**Para** eles, a língua portuguesa começa a ser assimilada..." conformidade
	- d) "**Embora** algumas atuações exijam uma produção oral ou escrita..." condição
	- e) "**para** ganhar respeito e credibilidade." conclusão
- 04. Sabendo que a crase, em geral, indica a fusão entre a preposição "a" e o artigo feminino "a", a presença da crase na expressão *"à própria pessoa"* (terceira linha do segundo parágrafo) é
	- a) facultativa, devido à presença do pronome demonstrativo "própria" que atua como determinante do substantivo "pessoa".
	- b) obrigatória, pois a preposição é exigida pelo adjetivo "restrito" e o artigo pelo substantivo feminino "pessoa".
	- c) errônea, visto que o pronome demonstrativo "própria" dispensa o artigo e, por conseguinte, o uso da crase.
	- d) errônea, já que o adjetivo "restrito" não exige a preposição "a", bastando o artigo feminino diante da expressão.
	- e) obrigatória, pois o pronome demonstrativo "própria" exige artigo e o adjetivo "restrito" pede preposição.

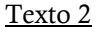

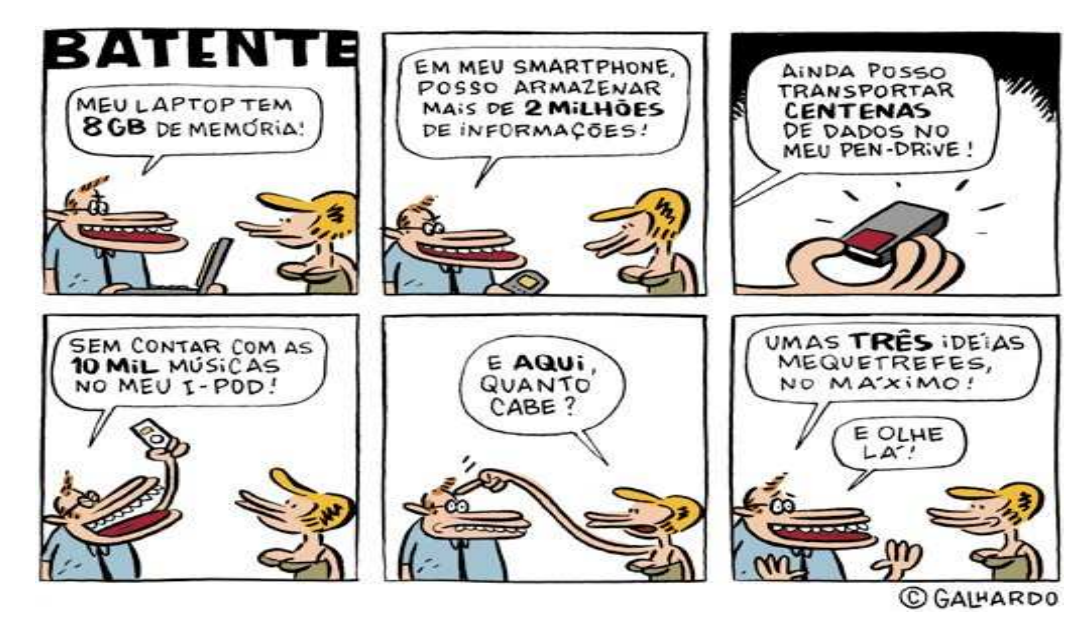

(Publicado em benettoncomunicacao.blogspot.com. Acesso em: 28 fev. 2011)

- 05. Observe as proposições abaixo que comentam sobre a construção do humor na charge.
	- I. O título é irônico, haja vista que o homem pouco trabalha mentalmente em função das facilidades tecnológicas.
	- II. A charge critica a dependência da humanidade em relação à máquina, o que pode destruir a existência daquela.
	- III. Os termos em negrito ressaltam o contraste entre a capacidade tecnológica e o desempenho humano.
	- IV. A expressão "mequetrefe" indica um pensamento genial, iluminado, que se contrapõe à capacidade tecnológica.
	- V. O entusiasmo do homem nos primeiros quadrinhos contrasta com a sua reação constrangida nos dois últimos.

Estão corretas, apenas:

- a) I, II e III
- b) II, III e V
- c) I, II e IV
- d) III, IV e V
- e) I, III e V
- 06. Todo texto tem em vista um destinatário, com o qual ele dialoga visando à intercompreensão. A charge acima pressupõe um leitor que
	- a) reconheça os aparelhos tecnológicos citados e sua função.
	- b) utilize no seu cotidiano os aparelhos tecnológicos citados.
	- c) domine relativamente o inglês e entenda os estrangeirismos.
	- d) tenha curiosidade em aprender a função das novas tecnologias.
	- e) consiga armazenar tantas informações quanto as novas tecnologias.
- 07. Os textos lidos apresentam palavras que sofreram mudanças na escrita a partir do Novo Acordo Ortográfico da Língua Portuguesa: *frequente* (texto 1) e *idéias* (texto 2). Assinale a alternativa correta quanto às novas regras aplicadas a esses termos.
	- a) A palavra "ideia" perdeu o acento, assim como "plateia", "aneis", "assembleia", entre outras com ditongo aberto "ei".
	- b) O trema caiu em palavras como "frequente", mas permanece em outras de origem germânica.
	- c) O acento agudo de "ideia" caiu, assim como o de todas as palavras que têm o ditongo aberto "ei" ou " $oi$ ".
	- d) O trema não é mais utilizado na Língua Portuguesa, independentemente da origem das palavras.
	- e) Ambas seguem o Novo Acordo Ortográfico, pois o uso dos sinais é facultativo para Portugal e Brasil.

#### **MATEMÁTICA**

- 08. Uma senhora aposentada gasta  $\frac{1}{10}$  $\frac{1}{10}$  do seu benefício com academia,  $\frac{1}{8}$  $\frac{1}{6}$  no salão de beleza, R\$ 560,00 com alimentação, e ainda lhe restam R\$ 1.300,00. Qual o valor da aposentadoria dessa senhora?
	- a) R\$ 2.700,00
	- b) R\$ 2.400,00
	- c) R\$ 2.000,00
	- d) R\$ 2.600,00
	- e) R\$ 2.500,00
- 09. Na casa de praia da família Silva em Itamaracá, a caixa d'água tem capacidade de 4,2 m<sup>3</sup> e está cheia. Devido a problemas de abastecimento de água na região, essa quantidade de água deve durar 7 dias. Sabe-se que, na cozinha, usam-se diariamente 112 litros de água. Se toda a água restante for consumida pelos 8 membros da família Silva, quantos litros cada um poderá usar, por dia?
	- a) 63
	- b) 62
	- c) 61
	- d) 64
	- e) 60
- 10. O Baião de Dois é um prato típico da culinária nordestina composto principalmente de feijão e arroz. Suponha que as quantidades (em unidades de massa) de feijão e arroz estejam na razão de 3 para 2, nessa ordem, que o quilo do feijão esteja custando R\$ 4,00 e o de arroz, R\$ 3,00. Qual o custo de 1Kg de Baião de Dois, se não levarmos em consideração os demais ingredientes?
	- a) R\$ 3,60
	- b) R\$ 3,80
	- c) R\$ 4,00
	- d) R\$ 4,10
	- e) R\$ 3,50
- 11. Numa certa cidade, o preço de uma corrida de táxi depende exclusivamente da distância percorrida, conforme uma função polinomial de 1º grau. O gráfico a seguir mostra como o preço varia com a distância.

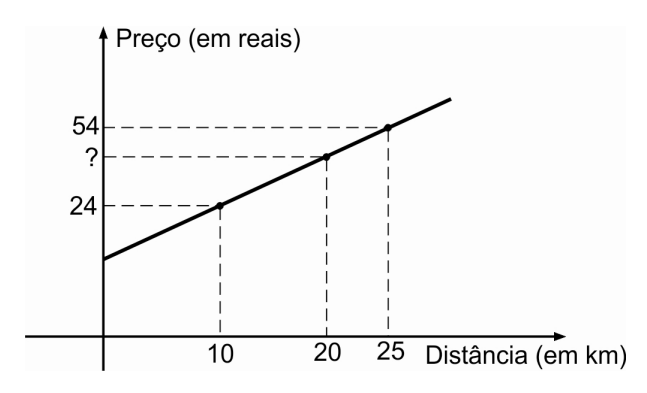

Assinale a alternativa que indica o preço, em reais, de uma corrida de 20 km num táxi dessa cidade.

- a) R\$ 50,00
- b) R\$ 48,00
- c) R\$ 44,00
- d) R\$ 52,00
- e) R\$ 39,00

12. Em 2010, um apartamento, que estava avaliado em R\$ 150.000,00, estava alugado por R\$ 750,00. Nesse caso, a relação (i) entre o aluguel e o preço do imóvel era de 0,5%, ou seja, o aluguel representava 0,5% do valor do imóvel. Em 2012, o valor avaliado do imóvel passou para R\$ 320.000,00 e está alugado por R\$ 1.280,00.

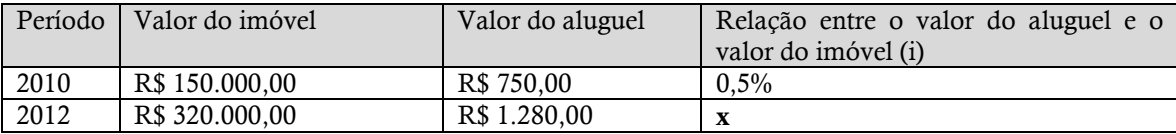

A relação entre o aluguel e o preço do imóvel em 2012 (representada na tabela por **x**), quando comparada com 2010,

- a) aumentou 25%.
- b) diminuiu 25%.
- c) aumentou 20%.
- d) diminuiu 20%.
- e) permaneceu a mesma.
- 13. Os 4 litros de cloro em um balde devem ser divididos entre a piscina de adulto e a de criança de um clube, em duas partes diretamente proporcionais aos seus volumes. A piscina de adulto tem volume de 40m<sup>3</sup>, e a de criança tem 10m<sup>3</sup>. Quantos litros de cloro serão colocados na piscina de adulto?
	- a) 3,8
	- b) 3
	- c) 3,1
	- d) 2,8
	- e) 3,2
- 14. O restaurante SuperSushi vende diariamente 400 unidades de sushi, ao preço unitário de R\$ 4,00. Um estudo de mercado revelou que, para cada desconto de dez centavos no preço da unidade, as vendas diárias aumentam em 40 unidades. Qual deve ser o preço da unidade de sushi para que o faturamento diário do restaurante seja o maior possível?
	- a) R\$ 2,60
	- b) R\$ 2,50
	- c) R\$ 2,80
	- d) R\$ 3,00
	- e) R\$ 2,00

#### **CONHECIMENTOS ESPECÍFICOS**

- 15. O tempo médio de acesso de um disco rígido contemporâneo, que não é do tipo SSD (*solid-state drive*), é medido em
	- a) segundo (s).
	- b) nanossegundo (ns).
	- c) milissegundo (ms).
	- d) picossegundo (ps).
	- e) microssegundo ( $\mu$ s).
- 16. Assinale a alternativa que indica a interface de dados normalmente usada em um disco rígido contemporâneo
	- a) SATA
	- b) IDE
	- c) PATA
	- d) USB
	- e) HDMI
- 17. Quanto à arquitetura de computadores, assinale com V para verdadeiro ou F para falso as proposições seguintes:
	- ( ) Uma CPU é caracterizada por um sistema baseado em processamento, armazenamento e saída de dados.
	- ( ) Os processadores são formados por circuitos eletrônicos compostos por elementos semicondutores, baseados em silício.
	- ( ) Os periféricos são quaisquer dispositivos que possam ser reconhecidos pela memória RAM.
	- ( ) A RAM é uma memória volátil, incapaz de armazenar dados sem energia elétrica.

A sequência correta, de cima para baixo, é:

- a) V, V, V, V.
- b) F, V, F, V.
- c) F, V, F, F.
- d) V, V, F, F.
	- e) V, F, V, F.
- 18. Com relação aos barramentos, analise as proposições abaixo.
	- I. O barramento USB 2.0 pode transmitir dados a 60MB/s.
	- II. O barramento *Firewire*, semelhante ao USB, é conhecido como IEEE 1284.
	- III. O barramento USB permite até 63 dispositivos por porta, usando cabos de até 100 metros.
	- IV. O USB *SuperSpeed* faz referência à versão USB 1.1.
	- V. Portas paralelas e seriais foram praticamente substituídas pelo barramento USB.

Estão corretas somente:

- a) I, IV e V.
- b) I, II e V.
- $\vec{c}$  I e V.
- d) IV e V.
- e) I, II e IV.
- 19. Observe as afirmativas abaixo relacionadas a vídeo e assinale V para verdadeiro ou F para falso.
	- ( ) O AGP é um barramento de 64 bits.
	- ( ) O barramento PCI Express 16X é uma evolução do barramento AGP.
	- ( ) As conexões DVI, hoje, são mais indicadas para vídeo do que o antigo padrão VGA de 15 pinos.
	- ( ) Placas de vídeo *onboard* (vinculadas à placa-mãe) têm normalmente desempenho superior a placas de vídeo convencionais.

A sequência correta, de cima para baixo, é:

- a) F, V, V, F.
- b) V, V, V, V.
- c) F, V, F, F.
	- d) V, V, F, F.
	- e) V, V, V, F.
- 20. Marque a alternativa onde todos as siglas estejam relacionadas às memórias voláteis.
	- a) SIMM, DIMM, CACHE, STP.
	- b) DDR, AGP, UTP, SIMM.
	- c) SDRAM, VGA, ROM, CACHE L2.
	- d) DIMM, SDRAM, LGA, CMOS.
	- e) CACHE L1, DDR3, SDRAM, DIMM.
- 21. Quanto à manutenção de computadores, marque a alternativa correta.
	- a) Se, ao ligar um computador, o mesmo apresentar diversos "bips" com a tela escura, o técnico deverá abrir o computador e testar o *cooler*, recolocando-o no processador.
	- b) Em muitas placas mãe, é possível pelo Setup configurar o computador para que ele ligue sozinho, quando for acionado o estabilizador, não sendo preciso apertar o botão *power*.
	- c) Ao conectar uma impressora jato de tinta em uma porta USB de um computador, não será necessária mais nenhuma configuração no computador para que o usuário possa imprimir.
	- d) Na manutenção preventiva, ao usar pincel fino e flanela, deve-se tomar o cuidado de deixar o equipamento ligado durante toda a manutenção por segurança.
	- e) Se o computador se desligar sozinho, de forma abrupta, depois de poucos minutos ligado,deve-se reinstalar o sistema operacional.
- 22. As placas-mães contemporâneas normalmente não disponibilizam conector de porta paralela (DB-25). Uma solução viável/simples para conectar uma impressora paralela a esse tipo de placa-mãe é através de um adaptador (ou até mesmo um cabo conversor)
	- a) HDMI para Porta Paralela.
	- b) RJ45 para Porta Paralela.
	- c) SATA para Porta Paralela.
	- d) USB para Porta Paralela.
	- e) VGA para Porta Paralela.
- 23. Uma placa-mãe que possui *sockets/slots* para até 4 módulos DIMM de memória DDR2, em geral, permite a instalação física de até
	- a) 3 GB de memória RAM.
	- b) 6 GB de memória RAM.
	- c) 8 GB de memória RAM.
	- d) 16 GB de memória RAM.
	- e) 4 GB de memória RAM.
- 24. Uma vantagem do sistema de arquivos FAT32 em relação ao NTFS é
	- a) maior nível de confiabilidade e segurança.
	- b) compatibilidade com a maioria dos sistemas operacionais e dispositivos embarcados.
	- c) disponibilização de compressão "on-the-fly".
	- d) suporte nativo no Windows desde a primeira versão.
	- e) presença de utilitários para recuperação de arquivos excluídos e desfragmentação do sistema de arquivos.
- 25. Quanto aos sistemas de arquivos dos sistemas operacionais Windows e Linux, assinale a alternativa que apresenta uma informação INCORRETA.
	- a) O NFS é um sistema de arquivos de rede nativo das primeiras versões do Windows.
	- b) O EXT é um sistema de arquivos nativo das primeiras versões de distribuições Linux.
	- c) O ReiserFS é um sistema de arquivos que utiliza *journalling* como recurso para manter a integridade dos dados.
	- d) O NTFS oferece níveis de permissões a arquivos a partir das listas de controle de acesso (*ACL access control list*).
	- e) Estações de trabalho Windows que utilizam NTFS nativamente reconhecem discos formatados com sistemas de arquivos FAT e FAT32.
- 26. Analise as proposições abaixo referentes ao LINUX e assinale V para verdadeiro e F para falso.
	- ( ) No Linux, os discos de forma geral devem ser "montados" para que possam ser acessados.
	- ( ) Para um *dual boot* com Windows e Linux, é indicado que primeiro deve ser instalado o Windows, e em seguida, o Linux, para não danificar o *master boot record(MBR).*
	- ( ) Entre as diversas distribuições Linux, podemos citar o Ubuntu, Mandriva, Suse, Red Hat, Gnome e Debian.
	- ( ) A compactação de arquivos nativa do Linux é feita pelo comando *tar*.
	- ( ) O agendamento de tarefas pode ser feito pelos programas *Cron*, *SchTasks* e *At*.

A sequência correta, de cima para baixo, é:

- a) V, V, V, F, V.
- b) V, V, V, V, F.
- c) F, V, F, F, V.
- d) V, V, F, V, V.
- e) V, V, F, F, F.

27. Quanto ao Windows, marque a alternativa correta.

- a) O Windows Vista Home Edition pode ser incluído em um domínio Windows Server 2003 se necessário.
- b) Para bloquear o computador com teclas de atalho, use as teclas "logotipo Windows"+"B".<br>c) A versão Windows Vista Starter Edition pode ser tanto 32 como 64 bits.
- A versão Windows Vista Starter Edition pode ser tanto 32 como 64 bits.
- d) Para corrigir e fixar erros na partição D: de um computador com o Windows Vista, use o comando "*chkdsk D: /f*".
- e) O mapeamento "*net use G: \\adm01\rh*" cria uma unidade G: no computador local, apontando para o compartilhamento da pasta adm01 na estação rh.
- 28. Assinale a alternativa que apresenta a lista com comandos específicos para manipulação de pastas e arquivos no Linux.
	- a)  $ls move tail xcopy pwd.$
	- b)  $net more date cat rm$ .
	- c)  $cp cat rmdir ls mv$ .
	- d)  $pwd cp tail grep attrib.$
	- e)  $\text{less} \text{ls} \text{find} \text{assign} \text{mv}.$
- 29. Em um computador com Linux, temos um arquivo chamado teste.txt. Devem ser atribuídos os seguintes direitos a esse arquivo:
	- ler, gravar e executar para o usuário que o criou;
	- ler e executar para o grupo vinculado ao usuário;
	- nenhum direito para qualquer outro usuário que não seja do grupo.

Marque a alternativa com o comando que executará essa configuração:

- a) chown g-w teste.txt
- b) chmod 750 teste.txt
- c) chmod g+w teste.txt
- d) chown 057 teste.txt
- e) attrib g-w o-rwx teste.txt
- 30. Uma estação *Windows Vista,* que veio de um laboratório com uma rede TCP/IP, diferente da rede atual, necessita receber um novo endereço IP. Para liberar seu atual endereço e solicitar um novo IP ao servidor DHCP, devem ser colocados os comandos
	- a) ipconfig /release e ipconfig /renew.
	- b) ifconfig /release e ifconfig /renew.
	- c) ifconfig /release e net /renew.
	- d) netsh /release e netsh /renew.
	- e) net /release e ipconfig /renew.
- 31. Quanto ao sistema padrão de pastas de uma distribuição Linux, é correto afirmar que:
	- a) a pasta "/var" contém os programas e aplicativos de usuários.
	- b) a pasta "/mnt" é uma área para memória virtual.
	- c) a pasta "/swap" contém programas de execução binários.
	- d) a pasta "/etc" contém arquivos de dispositivos de hardware que o *kernel* pode inicializar.
	- e) a pasta "/home" é usada para armazenar as pastas de trabalho dos usuários do sistema.
- 32. Um computador com a configuração Windows 7 Starter X86 (32 bits) instalada limita a utilização da memória RAM instalada em até
	- a) 16 GB de memória RAM.
	- b) 8 GB de memória RAM.
	- c) 4 GB de memória RAM.
	- d) 2 GB de memória RAM.
	- e) 6 GB de memória RAM.
- 33. Considere que, ao acessar uma unidade formatada com o sistema de arquivos NTFS, o administrador de um computador com o Windows 7 tem o acesso negado. Ao tentar modificar as permissões da unidade, o administrador também tem o acesso negado. Usualmente, a solução é fazer com que o administrador se aproprie da unidade e de todo o seu conteúdo, para depois modificar as permissões. O utilitário que o administrador pode utilizar para se apropriar da unidade é
	- a) chown.
	- b) takeown.
	- c) icacls.
	- d) owner.
	- e) chmod.
- 34. Um host com endereço IP 191.168.0.1 é de classe
	- a) C.
	- b) E.
	- c) B.
	- d) A.
	- e) D.
- 35. Qual é a máscara que deve ser utilizada para dividir uma rede de classe B em sub-redes que podem possuir, cada uma, a capacidade de endereçar até 1024 hosts?
	- a) 255.192.0.0.
	- b) 255.255.0.
	- c) 255.255.255.128.
	- d) 255.255.255.0.
	- e) 255.255.248.0.
- 36. Segundo a norma ABNT NBR 14565:2007, no cabeamento balanceado, o comprimento físico do "cabo horizontal permanente" no cabeamento horizontal **não** deve exceder
	- a) 300 metros.
	- b) 90 metros.
	- c) 5 metros.
	- d) 100 metros.
	- e) 10 metros.
- 37. Uma vantagem do cabeamento balanceado em relação ao cabeamento óptico é:
	- a) menor resistência mecânica quando da instalação/lançamento.
	- b) imunidade à interferência de natureza eletromagnética.
	- c) maior velocidade de operação.
	- d) baixo custo da instalação.
	- e) possibilidade de instalação de redes de tamanho físico maior.
- 38. Assinale a alternativa que apresenta programas clientes de e-mail, ou seja, programas que podem ser utilizados para receber e enviar e-mails.
	- a) Eudora, Outlook, Thunderbird e Lotus Notes.
	- b) Chrome, Internet Explorer, Firefox e Safari.
	- c) Windows, Mac OS X, iOS, Android e Ubuntu.
	- d) Base, Calc, Draw, Impress e Writer.
	- e) Access, Excel, PowerPoint e Word.

39. Considere a seguinte planilha no Calc do BrOffice (versão 3.3.2):

| $\mathbf{x}$<br>lei<br>Sem título 3 - BrOffice Calc<br>laĭ                                                   |   |    |    |                                                         |    |    |   |    |
|----------------------------------------------------------------------------------------------------|---|----|----|---------------------------------------------------------|----|----|---|----|
| Arquivo                                                                                                    |   |    |    | Editar Exibir Inserir Formatar Ferramentas Dados Janela |    |    |   |    |
| $f \circ \sigma \sum$ =  =MÉDIA(C3:D\$4)<br>B7                                                               |   |    |    |                                                         |    |    |   |    |
|                                                                                                    | А | B  | C. | D                                                       | F  | F  | G | A. |
| 1                                                                                                    |   |    |    |                                                         |    |    |   |    |
| 2                                                                                                    |   | 3  | 5  | 7                                                       | 9  | 11 |   | Ε  |
| 3                                                                                                    |   | 6  | 15 | 23                                                      | 15 | 25 |   |    |
| 4                                                                                                    |   | 9  | 25 | 37                                                      | 27 | 30 |   |    |
| 5                                                                                                    |   | 12 | 35 | -55                                                     | 36 | 44 |   |    |
| 6                                                                                                    |   |    |    |                                                         |    |    |   |    |
| 7                                                                                                    |   | 25 |    |                                                         |    |    |   |    |
| w<br>8<br>$\boxed{\triangleright}$ Planilha1 / Planilha2 / Planilha3 / $\leftarrow$  <br>$\overline{4}$<br>Ш |   |    |    |                                                         |    |    |   |    |
| PADRÃO<br>I)<br>Soma=25 $\Theta$<br>Planilha 1 / Padrão                                                      |   |    |    |                                                         |    |    |   |    |

Qual é a fórmula que será exibido na célula D6, se o conteúdo da célula B7 for copiada para ela (a célula D6)?

- a)  $=M\acute{E}DIA(E2:F$3)$
- b)  $=MÉDIA(E2:F3)$
- c)  $=M\acute{E}DIA(E4:F$5)$
- d)  $=MÉDIA(C3:D$4)$
- e)  $=MÉDIA(E2:F$4)$
- 40. Considere o seguinte documento no Writer do BrOffice (versão 3.3.2):

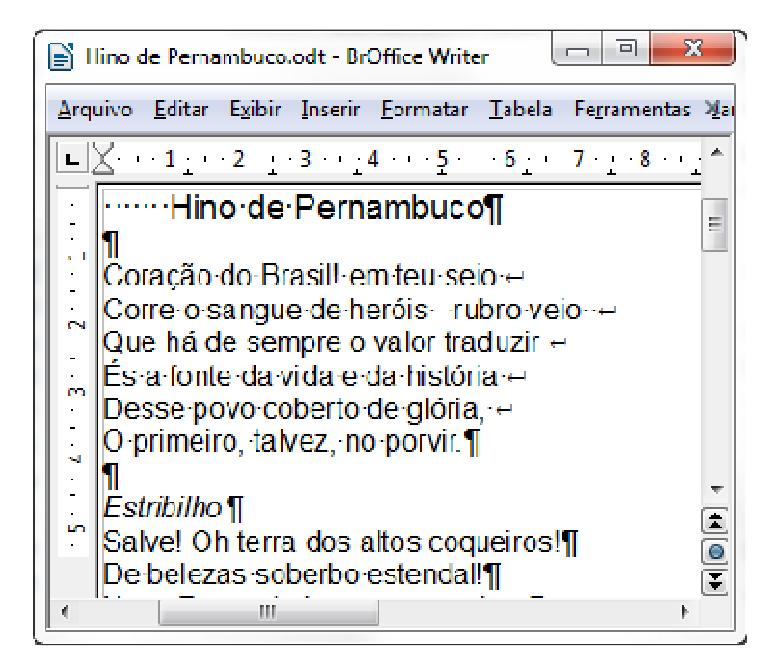

Assuma que o ponteiro do mouse está sobre a letra "g" da palavra "sangue" na quarta linha. Qual será o resultado se o botão primário (normalmente é o botão esquerdo nos mouses tradicionais) for pressionado quatro vezes em rápida sucessão sem que o ponteiro seja movido do local ("clique quádruplo")?

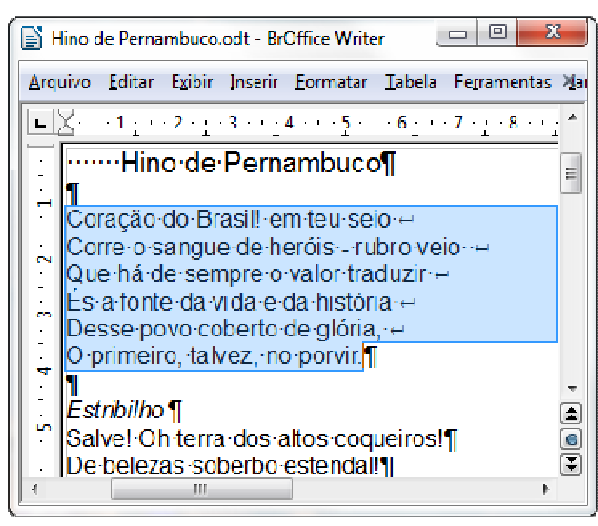

a)

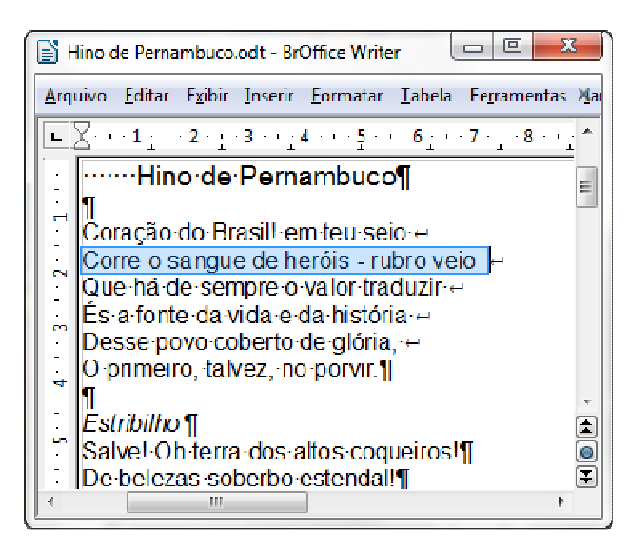

b)

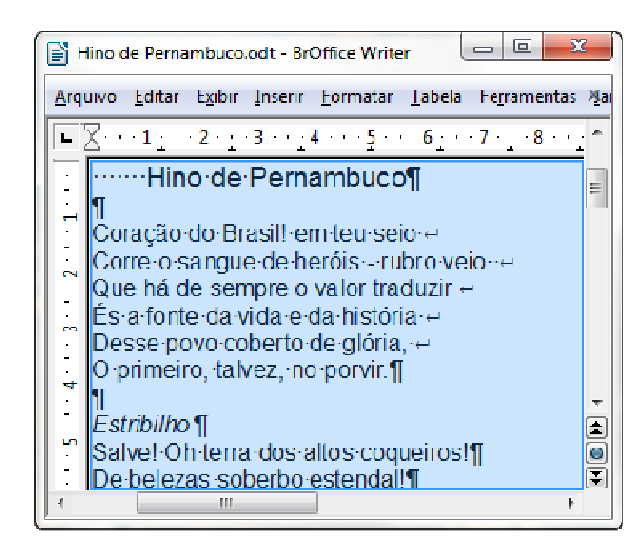

c)

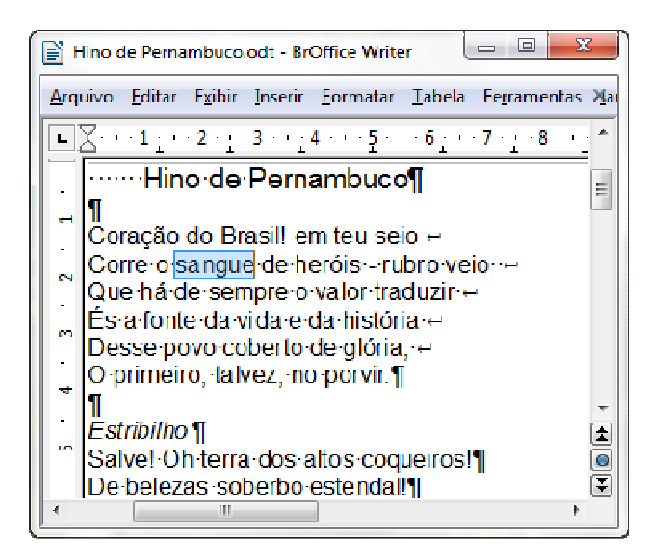

d)

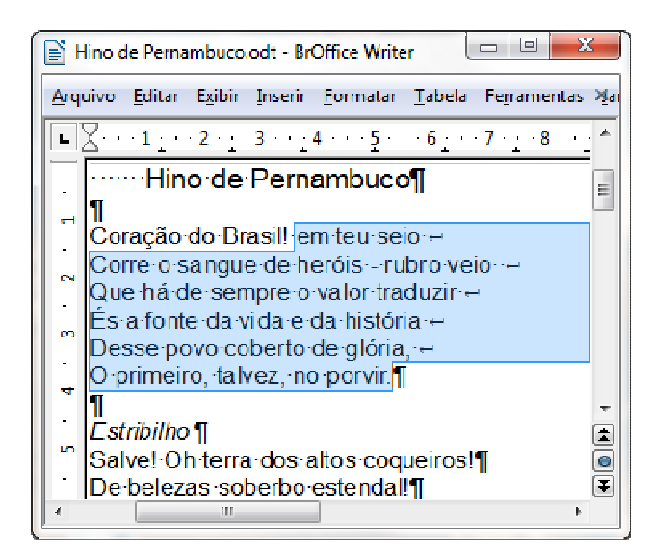

e)